Introduction to databases Triggers

## **Triggers**

The following relations are given (primary keys are underlined, optional attributes are denoted with \*):

ATHLETE(<u>AthleteCode</u>, TeamName)
ATHLETE\_ARRIVAL(<u>AthleteCode</u>, Time)
TEAM\_ARRIVAL(<u>TeamName</u>, NumberArrivedAthletes)
RANKING(AthleteCode, Position, Time)

Write triggers to *update* TEAM\_ARRIVAL and RANKING tables when a new row is inserted in the ATHLETE ARRIVAL table.

- For the update of the TEAM\_ARRIVAL table, consider also the case of a team not yet inserted in the table.
- For the update of RANKING table, consider that the Time field can assume the same value for two different athletes.

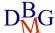

Introduction to databases Triggers

## Draft solution

```
CREATE OR REPLACE TRIGGER UPDATE_RANKING
AFTER INSERT ON ATHLETE ARRIVAL
FOR EACH ROW
DECLARE
       APos NUMBER;
       X NUMBER;
       ATime NUMBER;
       Draw BOOLEAN;
BEGIN
       -- verify if the ranking is empty and compute the position for the new athlete
       SELECT MAX(Time), MAX(Position) INTO ATime, X
       FROM RANKING
       WHERE Time <= :NEW.Time;
       IF (X IS NULL) THEN
       --- ranking empty or athlete in the first position without any other athlete with the same time
              APos := 1;
              Draw := FALSE;
       ELSE
       --- verify if there is another athlete with the same time
              IF (ATime < :NEW.Time) THEN
                      APos := X + 1;
                      Draw := FALSE;
              ELSE
                      APos := X;
                      Draw := TRUE;
              END IF;
       END IF;
       INSERT INTO RANKING (Position, AthleteCode, Time)
       VALUES (APos, :NEW.AthleteCode, :NEW.Time);
       IF (Draw = FALSE) THEN
              UPDATE RANKING SET Position=Position+1
              WHERE Time > :NEW.Time:
       END IF;
END;
```

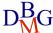

Introduction to databases Triggers

```
CREATE OR REPLACE TRIGGER UPDATE_TEAM_ARRIVAL
AFTER INSERT ON ATHLETE_ARRIVAL
FOR EACH ROW
DECLARE
       Team VARCHAR(10);
       X NUMBER;
BEGIN
       ---read the team of the new athlete
       SELECT TeamName INTO Team
       FROM ATHLETE
       WHERE AthleteCode = :NEW.AthleteCode;
       ---check if the new athlete is the first athlete for the team
       SELECT COUNT(*) INTO X
       FROM TEAM ARRIVAL
       WHERE TeamName = Team;
       IF (X=0) THEN
       --- the new athlete is the first athlete for the team
              INSERT INTO TEAM_ARRIVAL (TeamName, NumberArrivedAthletes)
              VALUES (Team,1);
       ELSE
              UPDATE TEAM_ARRIVAL
              SET NumberArrivedAthletes = NumberArrivedAthletes + 1
              WHERE TeamName= Team;
       END IF;
END;
```

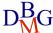